# **Calcul et représentation des champs électriques aux environs d'une ligne à haute tension triphasée avec conducteurs en faisceaux**

Autor(en): **Chamorel, P. A.**

Objekttyp: **Article**

Zeitschrift: **Bulletin des Schweizerischen Elektrotechnischen Vereins, des Verbandes Schweizerischer Elektrizitätsunternehmen = Bulletin de l'Association Suisse des Electriciens, de l'Association des Entreprises électriques suisses**

Band (Jahr): **67 (1976)**

Heft 16

PDF erstellt am: **29.05.2024**

Persistenter Link: <https://doi.org/10.5169/seals-915196>

## **Nutzungsbedingungen**

Die ETH-Bibliothek ist Anbieterin der digitalisierten Zeitschriften. Sie besitzt keine Urheberrechte an den Inhalten der Zeitschriften. Die Rechte liegen in der Regel bei den Herausgebern. Die auf der Plattform e-periodica veröffentlichten Dokumente stehen für nicht-kommerzielle Zwecke in Lehre und Forschung sowie für die private Nutzung frei zur Verfügung. Einzelne Dateien oder Ausdrucke aus diesem Angebot können zusammen mit diesen Nutzungsbedingungen und den korrekten Herkunftsbezeichnungen weitergegeben werden.

Das Veröffentlichen von Bildern in Print- und Online-Publikationen ist nur mit vorheriger Genehmigung der Rechteinhaber erlaubt. Die systematische Speicherung von Teilen des elektronischen Angebots auf anderen Servern bedarf ebenfalls des schriftlichen Einverständnisses der Rechteinhaber.

## **Haftungsausschluss**

Alle Angaben erfolgen ohne Gewähr für Vollständigkeit oder Richtigkeit. Es wird keine Haftung übernommen für Schäden durch die Verwendung von Informationen aus diesem Online-Angebot oder durch das Fehlen von Informationen. Dies gilt auch für Inhalte Dritter, die über dieses Angebot zugänglich sind.

Ein Dienst der ETH-Bibliothek ETH Zürich, Rämistrasse 101, 8092 Zürich, Schweiz, www.library.ethz.ch

# **http://www.e-periodica.ch**

# Calcul et représentation des champs électriques aux environs d'une ligne à haute tension triphasée avec conducteurs en faisceaux

Par P. A. Chamorel

#### 621.315.027.8 : 537.212

Lors de la conception des lignes et des jeux de barres des postes à très haute tension, il est nécessaire de dimensionner ces installations en fonction des champs électriques élevés. Cet article expose une méthode générale pour calculer et représenter le champ électrique aux environs d'une ligne ou d'un jeu de barres triphasé. Un programme de calcul interactif permet d'effectuer une analyse détaillée et affiche les résultats directement sous forme graphique sur une console de visualisation. Un exemple illustre l'application de la méthode et du programme.

Beim Entwurf der Leitungen und Schienen von Anlagen höchster Spannung ist es notwendig, diese in Funktion der hohen elektrischen Feld-Feldstärken zu dimensionieren. In diesem Aufsatz wird eine allgemeine Methode zur Berechnung und Darstellung des elektrischen Feldes in der Nähe einer Drehstromleitung oder einer dreiphasigen Sammelschiene vorgestellt. Ein interaktives Rechenprogramm ermöglicht eine eingehende Analyse; die Resultate werden graphisch direkt auf einem Bildschirmterminal dargestellt. Ein Beispiel veranschaulicht die Anwendungsmöglichkeiten der Methode und des Programms.

#### 1. Définition du problème

Le développement des réseaux électriques de puissance à très haute tension fait apparaître de nouveaux problèmes liés aux champs électriques élevés. Il est essentiel d'en tenir compte dans la conception des installations afin d'éviter ou atténuer certains effets gênants ou dangereux autres que ceux d'un amorçage direct. Les nuisances les plus importantes sont :

- les pertes par effet couronne
- les perturbations radioélectriques
- les bruits audibles

- l'influence directe des champs électriques sur le corps humain engendrant une dégradation physiologique

- l'influence indirecte des champs électriques sur le corps humain et sur les choses engendrant des courants de décharge et de courtcircuit.

La solution généralement envisagée pour atténuer ou éliminer ces nuisances est de concevoir les lignes aériennes et les jeux de barres dans les postes avec des conducteurs en faisceau afin d'augmenter le rayon apparent de ces derniers, et d'installer des écrans électrostatiques.

Lors de l'évaluation des champs électriques aux environs des installations <sup>à</sup> très haute tension, il est souvent fait usage de courbes expérimentales ou de calculs simplifiés en assimilant

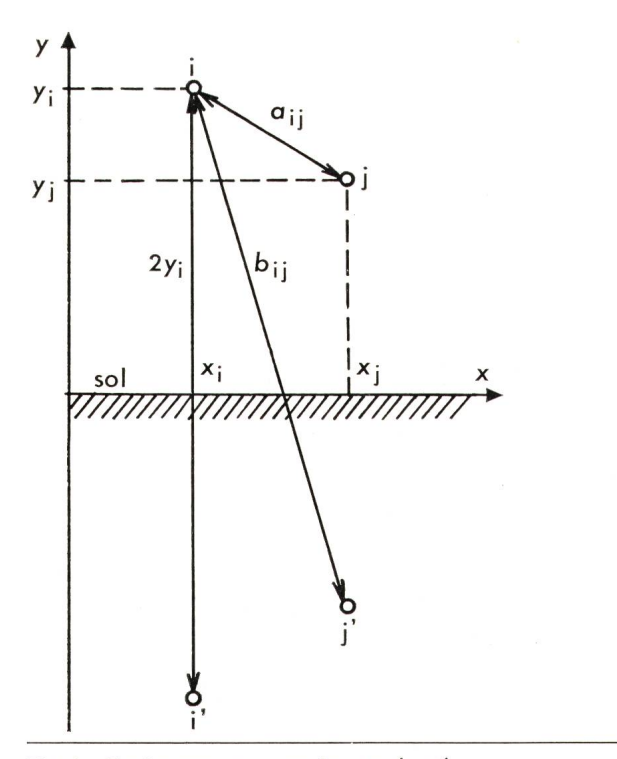

Fig. 1 Conducteurs *i* et *j* avec images *i'* et *j'* 

les faisceaux à des conducteurs simples équivalents, en choisissant des géométries particulières et en négligeant l'effet des conducteurs de garde. Cet exposé décrit une méthode générale concrétisée par un programme d'ordinateur pour calculer les champs maxima aux environs d'une ligne triphasée ou d'un jeu de barres aérien, plus précisément à la surface des conducdans l'espace et au sol en considérant tous les instants possibles. Les caractéristiques principales de ce programme intitulé CHAMTRI sont les suivantes:

- approche générale du problème par l'algèbre linéaire (calcul matriciel)

- Utilisation de la technique interactive en mode conversationnel au moyen d'un terminal relié <sup>à</sup> l'ordinateur central

- représentation graphique automatisée des résultats sur écran

#### 2. Méthodes utilisées

Ce paragraphe <sup>a</sup> pour but d'exposer sommairement les méthodes générales utilisées par les algorithmes du programme CHAMTRI.

## 2.1 Calcul des charges linéiques et des potentiels

La méthode générale appliquée est la méthode des images de Kelvin et Kirchhoff (fig. 1). Son avantage par rapport <sup>à</sup> celle des différences finies est évident du fait qu'elle ne nécessite pas la connaissance des conditions aux limites (potentiels) sur des contours fermés. La méthode des images s'applique donc très bien au calcul des lignes aériennes avec les hypothèses d'un diélectrique homogène ( $\varepsilon$  constante) et de l'absence d'ionisation  $(\rho = 0 \text{ C/m}^3).$ 

En généralisant la méthode des images à n paires de charges  $Q_i$  et  $Q_i$ ' et en appliquant le théorème de superposition, on a l'expression matricielle :

$$
U = KQ \tag{1}
$$

avec  $U$  vecteur des tensions des conducteurs contre terre [V]

- $K$  matrice des coefficients de potentiels linéiques
- $[F^{-1} \cdot m]$  $Q$  vecteur des charges linéiques  $[C/m]$

Les éléments de la matrice  $K$  s'expriment par les relations

$$
k_{11} = \frac{1}{2\pi\,\varepsilon_0} \, \ln \frac{2y_1}{r_1} \tag{2}
$$

$$
k_{1j} = \frac{1}{2\pi\,\varepsilon_0} \ln \frac{b_{1j}}{a_{1j}} \tag{3}
$$

avec

 $a_{ij}$ ,  $b_{ij}$ ,  $y_i$  distances selon fig. 1 [m]

 $r_i$  rayon du conducteur *i* [m]

Les éléments de la matrice  $K$  ne dépendent que de la géométrie des conducteurs. Ainsi, connaissant les caractéristiques géométriques des conducteurs et leur tension contre terre, on calcule leur charge linéique

$$
Q = CU \tag{4}
$$

avec  $C = K^{-1}$  matrice des capacités nodales linéiques [F/m].

Inversément, on peut calculer les potentiels d'espace en connaissant les charges des conducteurs et en appliquant la relation (1).

#### 2.2 Calcul du champ électrique

Pour une paire de charges  $Q_i$  et  $Q_i'$ , on a les expressions suivantes des composantes x et y du champ électrique en un point quelconque j (fig. 2):

$$
E_{\rm x} = -\partial U_{\rm j} / \partial_{\rm x} \, \left[ V / \text{m} \right] \tag{5}
$$

$$
E_{\rm y} = -\partial U_{\rm j}/\partial_{\rm y} \, \left[ V/m \right] \tag{6}
$$

Dans le système de coordonnées  $x$  et  $y$ , ces relations deviennent

$$
E_{x} = -\frac{Q_{i}}{2\pi \varepsilon_{0}} \left[ \frac{(x_{i} - x_{i})}{(x_{i} - x_{j})^{2} + (y_{i} - y_{j})^{2}} - \frac{(x_{i} - x_{j})}{(x_{i} - x_{j})^{2} + (y_{i} + y_{j})^{2}} \right]
$$
(7)  

$$
E_{y} = -\frac{Q_{i}}{2\pi \varepsilon_{0}} \left[ \frac{(y_{i} - y_{j})}{(x_{i} - x_{j})^{2} + (y_{i} - y_{j})^{2}} + \frac{(8)}{2\pi \varepsilon_{0}} \right]
$$

$$
+\frac{(y_{\rm i}+y_{\rm j})}{(x_{\rm i}-x_{\rm j})^2+(y_{\rm i}+y_{\rm j})^2}\Big]
$$

Pour n paires de charges et en appliquant le théorème de superposition, on <sup>a</sup> au point j :

$$
E_{\mathbf{x}} = \sum_{i=1}^{n} E_{\mathbf{x}i}
$$
 (9)

$$
E_{\mathbf{y}} = \sum_{\mathbf{i}=1}^{n} E_{\mathbf{y}\mathbf{i}} \tag{10}
$$

$$
E = \sqrt{E_x^2 + E_y^2} \tag{11}
$$

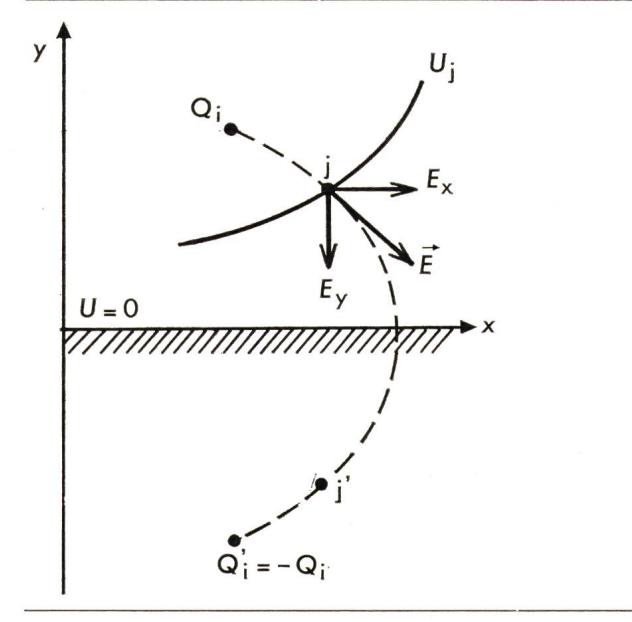

Fig. <sup>2</sup> Champ électrique au point j

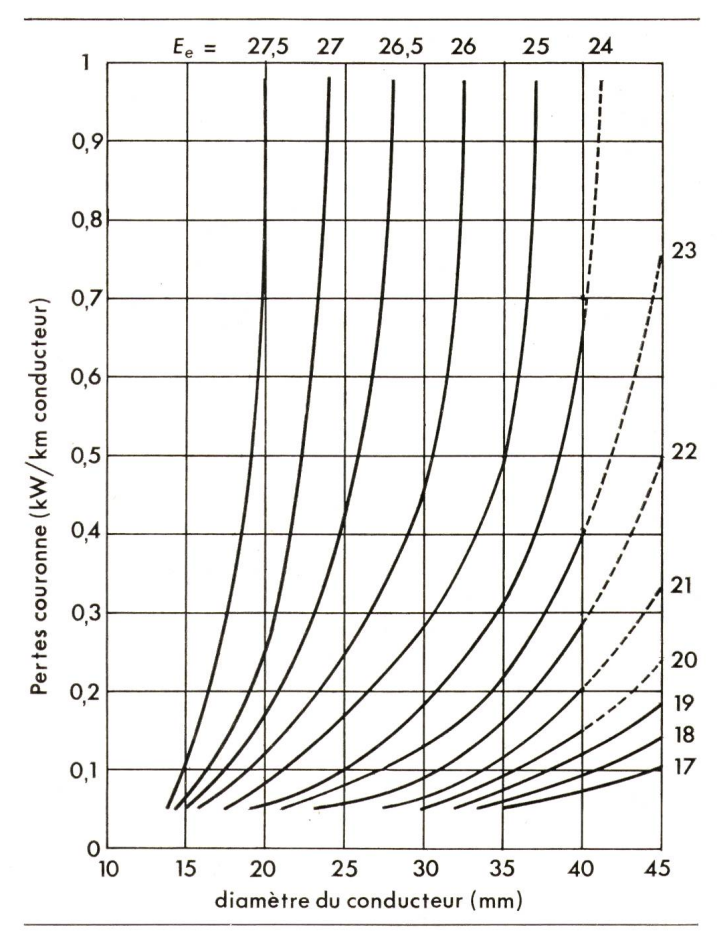

Fig. 3 Pertes par effet couronne par beau temps

#### 2.3 Calcul du champ électrique superficiel équivalent

Pour évaluer les pertes couronnes des lignes avec faisceaux <sup>à</sup> partir des champs superficiels, G.Quilico [l]1) propose une méthode en calculant le champ équivalent efficace  $E<sub>e</sub>$  exprimé par la relation

$$
E_{\rm e} = \frac{1}{4\sqrt{2}} (3 E_{\rm max} + E_{\rm min}) \tag{12}
$$

où  $E_{\text{max}}$  est le champ maximum et  $E_{\text{min}}$  le champ minimum sur le même conducteur aux mêmes potentiels instantanés.

Contrairement aux conducteurs simples, les champs maximum et minimum sur un même conducteur d'un faisceau ont une différence considérable, comme on le verra dans un exemple ultérieur. A partir de courbes types et de la valeur du champ équivalent efficace, il est possible d'évaluer les pertes par effet couronne d'une ligne de longueur donnée en fonction du diamètre des conducteurs (fig. 3). De plus, on peut évaluer les pertes en fonction de la densité de l'air, de l'humidité, d'un facteur correctif tenant compte de la présence d'irrégularités géométriques et d'un facteur correctif tenant compte de la pollution.

#### 3. Description du programme CHAMTRI

Le programme CHAMTRI est écrit en FORTRAN et est exécuté en mode conversationnel à partir d'un terminal phique DEC - GT 40 relié à l'ordinateur central CDC-CYBER 7326. <sup>11</sup> requiert 55000s mots de mémoire centrale de 60 bit. T1 est structuré sous forme modulaire où chaque sous-pro-

 $<sup>1</sup>$ ) Voir la bibliographie à la fin de l'article.</sup>

## $\emph{Caractéristiques des lignes 765 kV et 1050 kV}$

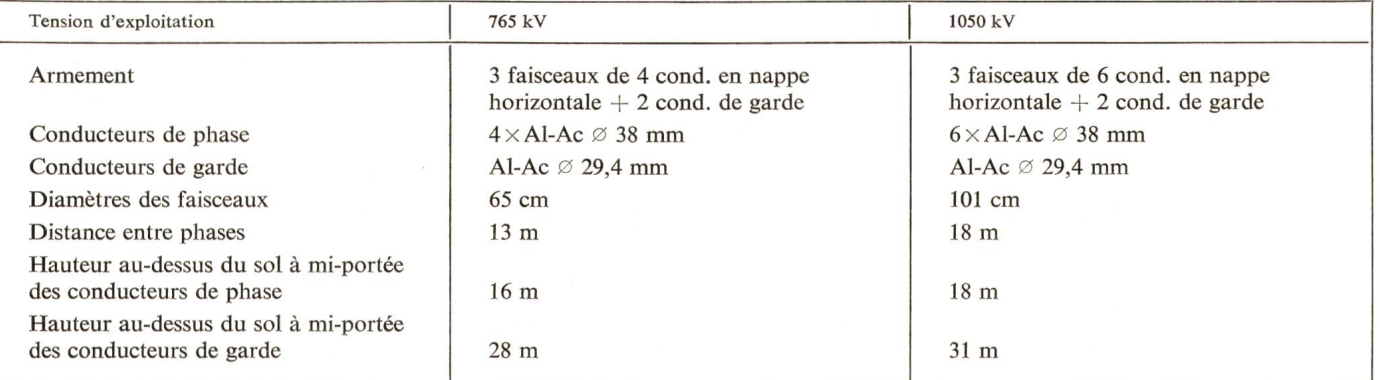

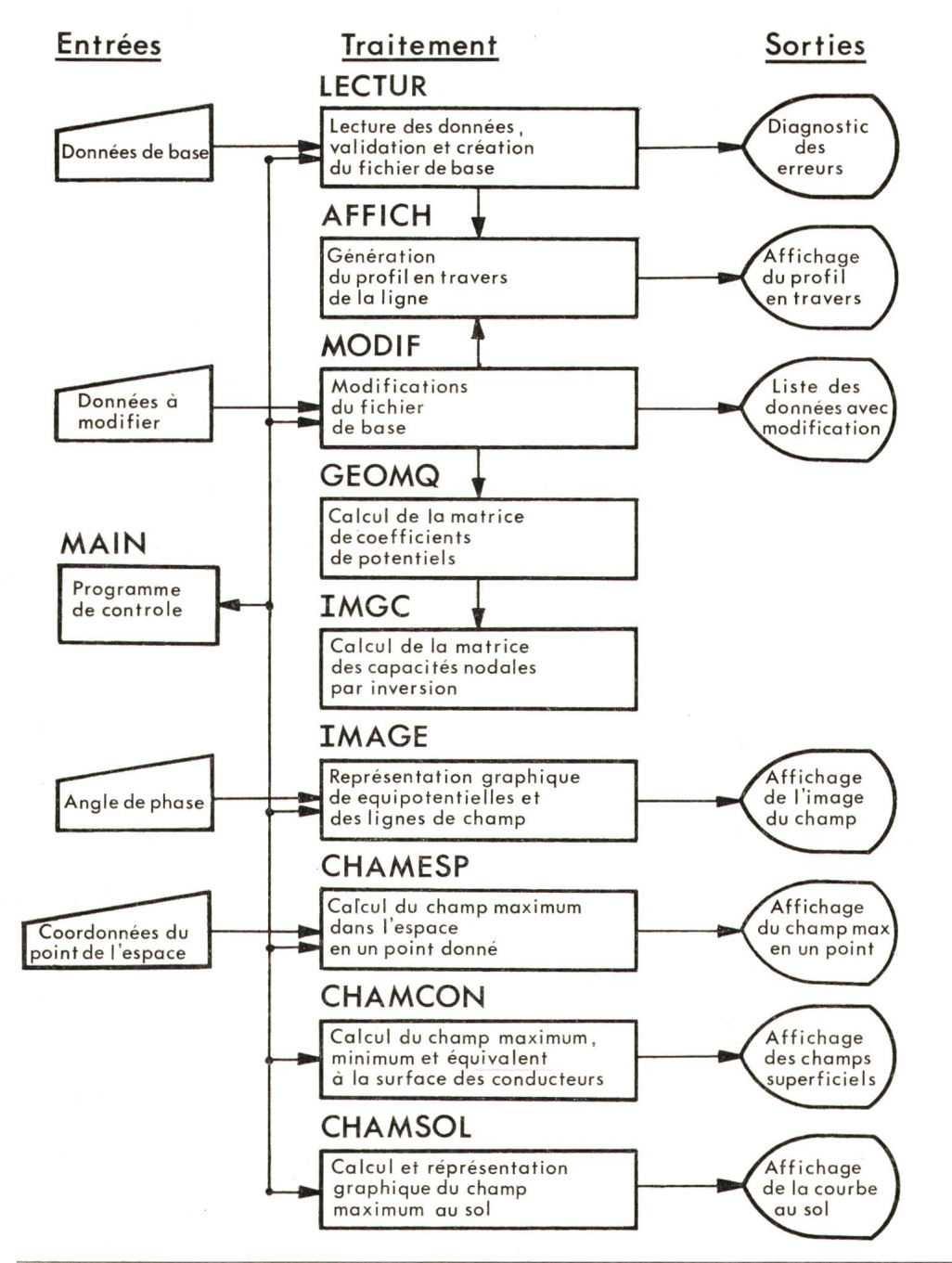

Fig. 4 Organigramme simplifié du programme **CHAMTRI** 

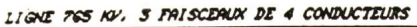

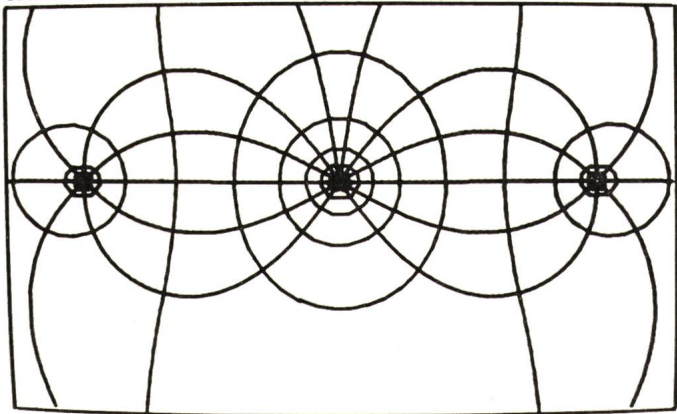

Fig. 5 Ligne 765 kV. Image du champ électrique (phase  $R = 30^{\circ}$ , équipotentielles espacées de 100 kV)

gramme n'effectue qu'une fonction de base afin de bien trôler l'exécution interactive. Les modules principaux sont représentés dans l'organigramme de la fig. 4.

Après la lecture ou la modification des données de base, soit de la tension nominale et des caractéristiques des conducteurs et des faisceaux, le programme offre quatre options d'analyse, soit:

- la représentation de l'image du champ électrique dans une zone donnée à un instant donné (fig. 5). L'emplacement et la dimension de la zone sont définis au gré de l'utilisateur;

- le calcul et la représentation du champ maximum (module et argument) dans l'espace en un point donné. Le programme affiche les valeurs instantanées des tensions pour lesquelles le champ est maximum;

- le calcul des champs superficiels maximum, minimum et efficace, ainsi que la localisation de ces derniers et le potentiel du conducteur concerné (fig. 6 et 7).

- le calcul et la représentation de la courbe des champs maxima au sol de part et d'autre de la ligne en considérant tous les instants possibles. Cette courbe représente en fait l'enveloppe supérieure de toutes les courbes instantanées (fig. 8 et 9).

#### 4. Application

Les fig. <sup>5</sup> à 9 illustrent un exemple de calcul de champs d'une ligne existante 765 kV et d'une ligne future de 1050 kV, dont les caractéristiques sont résumées dans le tableau I. Ces <sup>2</sup> exemples ont été tirés des rapports 31-02 de la CIGRE 1974 [2] et 31-15 de la CIGRE 1972 [3] afin de pouvoir comparer les résultats obtenus.

L'analyse des résultats suscite les remarques et commentaires suivants:

- les valeurs des champs maxima superficiels et les courbes des champs maxima au sol publiées dans les rapports de la CIGRE sont confirmées à quelques pourcents près.

- Les champs superficiels des lignes 765 kV et 1050 kV sont quasi égaux ce qui démontre l'efficacité des faisceaux de 6 conducteurs. Les maxima sont obtenus sur la phase centrale. Dans les deux cas, les valeurs de crête de 23 kV/cm environ sont nettement inférieures à la valeur critique qui est de 36 kV/ cm pour un conducteur de <sup>38</sup> mm à 20 °C et 760 mm Hg. Toutefois, en considérant les coefficients d'état de surface et des conditions météorologiques moins favorables, il y aura lieu d'envisager des pertes par effet couronne.

 $-$  Les valeurs des champs maxima au sol de 11 et 17 kV/m donnent une durée admissible de séjour (par 24 heures) respectivement de 3 h et de  $11/2$  h [4]. Ces champs doivent donc être considérés comme dangereux pour les personnes séjournant aux endroits les plus défavorables, soit dans la zone à mi-portée et légèrement à l'extérieur d'une phase latérale.

#### 5. Conclusion

Le programme CHAMTRI s'avère très efficace pour calculer les valeurs des champs électriques et pour simuler rapidement un grand nombre de cas. Il permet de dimensionner avec précision les faisceaux de conducteurs dans le but de maintenir les champs superficiels en dessous du seuil d'apparition d'effet couronne. De plus, il permet d'évaluer les champs maxima au sol et dans l'espace environnant pour diverses configurations des phases, avec ou sans écran électrostatique.

Le traitement d'une application réelle met en évidence plusieurs problèmes qui mériteraient d'être approfondis, notamment l'évaluation des pertes couronnes annuelles en tenant compte des champs ionisés et en considérant les caractéristimétéorologiques de la région concernée, en particulier

#### LIGHE 765 KV. 3 FAISCEAUX DE 4 CONDUCTEURS

#### <sup>t</sup> tum tllttltntftlttlttlttlttlttltltllltltllltlttlt

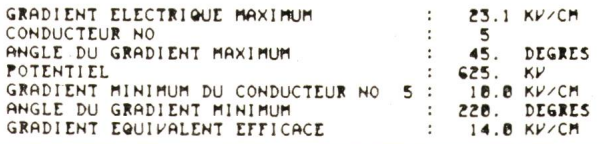

Fig. 6 Ligne 765 kV. Champ maximum sur les conducteurs

#### LIGNE 1050 KV/ 3 FAISCEAUX DE <sup>G</sup> CONDUCTEURS

XXXXXXXXXXXXXXXXXXXXXXXXXXXXXXXXXXXXXXXXXXXXXXXXXXXXX

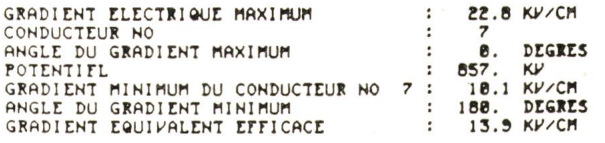

Fig. 7 Ligne 1050 kV. Champ maximum sur les conducteurs

#### LIGUE 7GS W, 3 FAISCEAUX DE 4 CONDUCTEURS

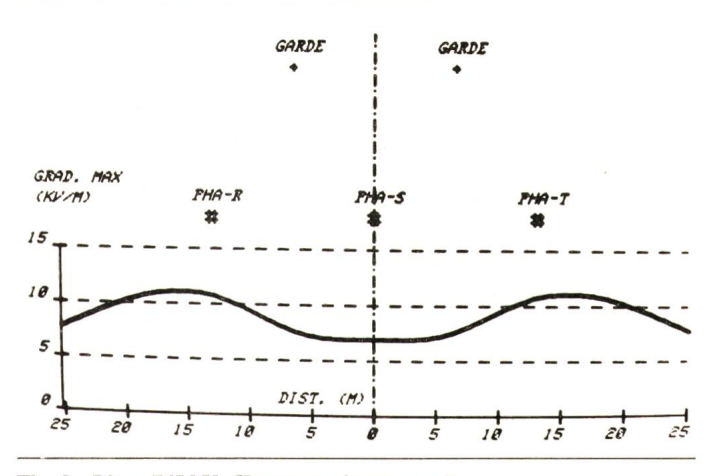

Fig. 8 Ligne 765 kV. Champ maximum au sol

Bull. SEV/VSE 67(1976)16,14. August (A 404) 857

LIGNE 1050 KV. 3 FAISCEAUX DE 6 CONDUCTEURS

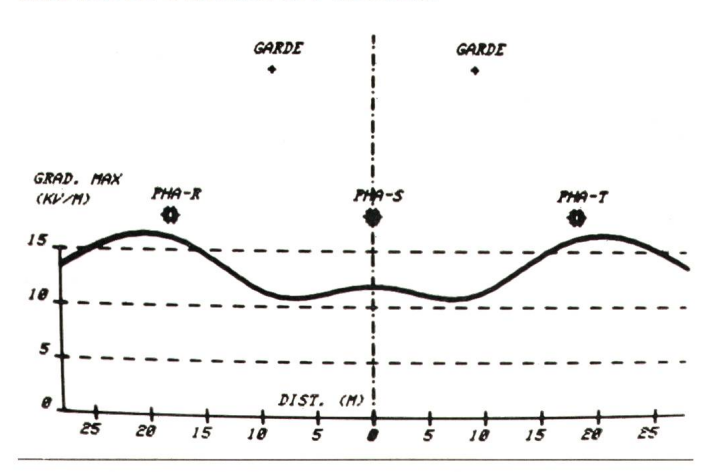

Fig. 9 Ligne 1050 kV. Champ maximum au soi

les précipitations annuelles, ainsi que l'évaluation des courants de décharge et de court-circuit traversant les personnes ou les choses sous l'influence d'un champ électrique en tenant compte de la résistance et de la capacité parallèle de la personne ou de l'objet, et de la déformation locale du champ électrique.

## Bibliographie

- [1] G. Quilico: Problème électrique général des lignes aériennes avec con¬ ducteurs en faisceaux. Rapport CIGRE No 219, 1950.
- [2] G. Balderston e. a.: Rapport d'activité du «Projet UHV» de l'EPRI (Electric Power Research Institute). Rapport CIGRE No 31-02, 1964.
- [3] L. Paris e. a.: Une étude de la conception des paramètres des lignes de transport au-dessus de 1000 kV. Rapport CIGRE No 31-15, 1962.<br>[4] M. Aguet: Techniques de la haute tension. Ecole Polytechnique Fédé
- rale de Lausanne, Publication No 147. Lausanne, EPFL, 1975.

## Adresse de l'auteur

P. A. Chamorel, ingénieur, Chaire d'Installations Electriques, EPFL, 16 chemin de Bellerive, 1007 Lausanne.

## William Sturgeon 1783-1850

Was wäre die Elektrotechnik ohne den Elektromagneten? Der Engländer Sturgeon baute 1823 den ersten Gleichstrom-Weicheisen-Elektromagneten, den er mit einer Volta-Säule speiste. Der Eisenkern war mit Seide umwickelt und trug in grossen Abständen die Drähte aus blankem Kupfer. Zwei Jahre später führte er einen Elektromagneten vor, der das Zwanzigfache seines Eigengewichts trug.

Sturgeon, am 22. Mai 1783 in Whittington (Lancashire) geboren, war der Sohn eines armen Schuhmachers. Hungerleidend musste auch William die Schuhmacherei erlernen. Dann meldete er sich zum Militärdienst bei der königlichen Artillerie. In dieser Zeit erlebte er ein starkes Gewitter, das in ihm das Interesse an der Elektrizität weckte. Er begann darüber zu lesen, studierte nachts Mathematik, las Berichte und fing an zu experimentieren.

1820 quittierte er den Militärdienst und übte wieder den Schuhmacherberuf aus, wähseine Frau einen Schuhladen betrieb. Daneben konstruierte er elektrische Apparate. Er zählte zu den Gründern der literarischen Gesellschaft in Woolwich und erhielt dabei Kontakt zu angesehenen Wissenschaftlern, durch deren Fürsprache er als Experimentator an das Militärseminar zu Addiscombe gewählt wurde. Sturgeon schrieb wissenschaftliche Beiträge für Zeitschriften, experimentierte und baute sich selber die nötigen Geräte. Für den Elektromagneten wurde ihm eine Prämie zugesprochen. Zu seinen Erfindungen gehört auch das Galvanometer mit beweglicher Spule.

1830 gründete er die erste englische Fachzeitung für Elektrizität, die «Annals of Electricity, Magnetism and Chemistry», später den «Guardian of Experimental Science», bei dessen Redaktion auch der mit ihm befreundete Joule mitwirkte. Als 1840 in Manchester zu Ehren von Königin Victoria die « Royal Victoria Gallery of Practical Science» gegründet wurde, berief man Sturgeon als deren Leiter. Die Gallery war aber der Zeit weit voraus; das Interesse fehlte, so dass sie geschlossen werden musste. Das gleiche Schicksal erlitt wenig später die von Sturgeon gegründete «Manchester Institution of Natural and Experimental Science». Auch seine Zeitschrift, die «Annals of Philosophical Discovery and monthly Reports of Progress of Practical Science» erwies sich als nicht lebensfähig.

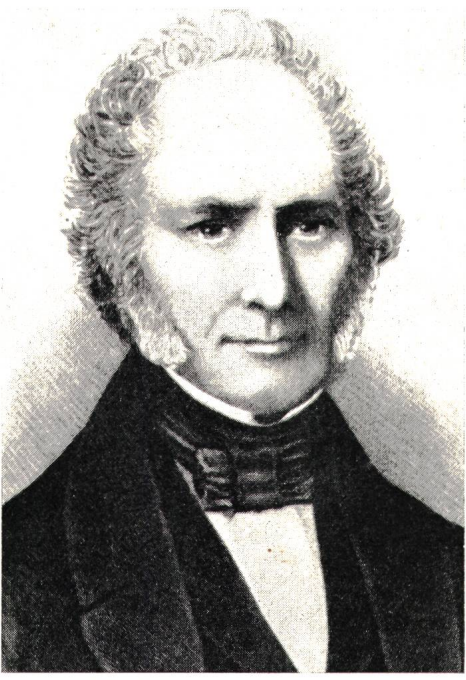

Bibliothek ETHZ

Mit <sup>61</sup> Jahren war Sturgeon ohne Verdienst. Während zweier Jahre hielt er in der Umgebung von Manchester noch wissenschaftliche Vorträge. 1847 zog er sich mit seiner Frau nach Prestwich zurück. Die Gesundheit des stattlichen und gutherzigen Mannes, der so viele interessante Vorträge gehalten und eine ganze Reihe von Erfindungen gemacht hatte, schwand dahin; am 4. Dezember 1850 starb er.

Zahlreiche Schriften zeugen von seinem Schaffen; erwähnt seien <sup>8</sup> Bände über experimentelle Untersuchungen über Elektromagnetismus und Galvanismus (1830), 8 Bände Vorlesungen über Elektrizität, gehalten an der «Royal Victoria Gallery» (1842), Elementar-Vorlesungen über Galvanismus (1843) und schliesslich die wissenschaftlichen Untersuchungen (1850). H über Galvanismus (1843) und schliesslich die wissenschaftlichen Untersuchungen (1850).